#### **HHP 544 Community-Based Participatory Research Methods for Health | Autumn 2012**

*Feel free to contact me:* Kate Zoellner, Education, Human Sciences and Psychology Librarian kate.zoellner@umontana.edu, 243.4421 or 800.240.4939, Office 325 Office Hours: Monday & Wednesday 1-3pm and by appointment Online research guide at: http://libguides.lib.umt.edu/HHP

#### **LITERATURE REVIEWS**

In reviewing the published literature, the aim is to explain what ideas and knowledge have been gained and shared to date (i.e., hypotheses tested, scientific methods used, results and conclusions), the weakness and strengths of previous works, and to identify remaining research questions: A literature review provides the context for your research, making clear why your topic deserves further investigation.

A literature review involves both the literature searching and the writing. The purpose of the literature search is to:

- reveal existing knowledge
- identify areas of consensus and debate
- identify gaps in knowledge
- identify approaches to research design and methodology
- identify other researchers with similar interests
- clarify your future directions for research

From: *Conducting a literature search*. (2003). In *Library studies 301H: Information research methods and systems*. Retrieved from http://bit.ly/aFt1cs

#### **RESEARCH STRATEGIES**

Identify the potential terms that represent the concepts of your research question.

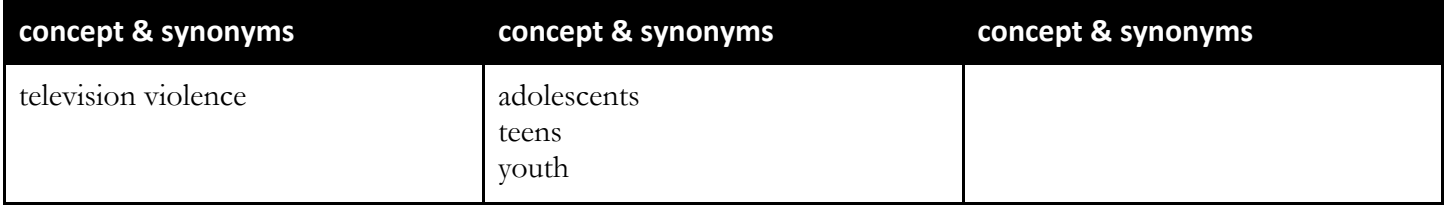

Determine logical (Boolean) relationships between terms. Boolean operators include: *and*, *or* and *not*. Search: (television violence) AND (teen<sup>\*</sup> or adolescen<sup>\*</sup> or youth)

# Revise and refine search based on initial results.

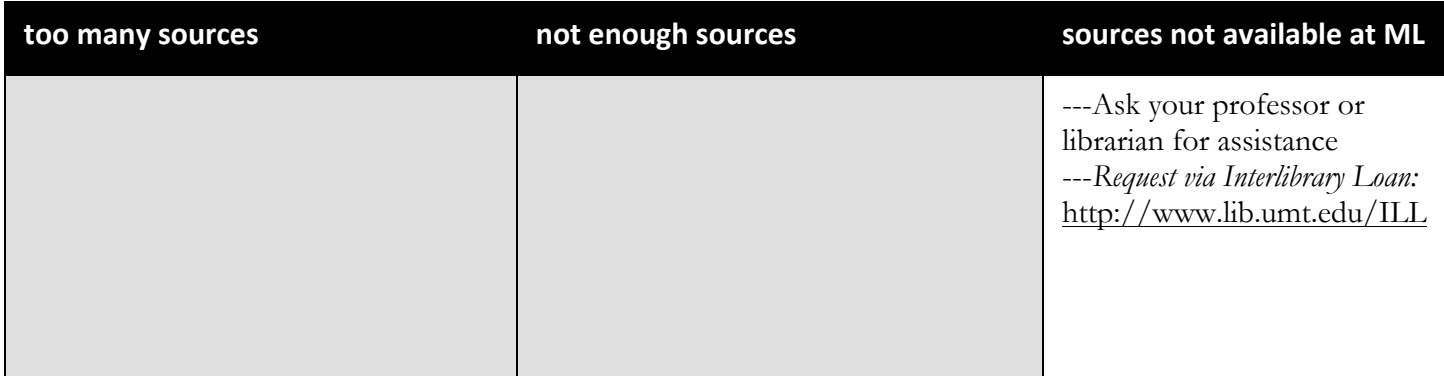

# **RESEARCH RESOURCES**

Access all library electronic resources via the library web site. *If you are off-campus, you will need to login to the library's system with your NetID and password to access these proprietary databases.* Note that there is no one resource that searches all the literature within a discipline; thorough research requires searching multiple resources.

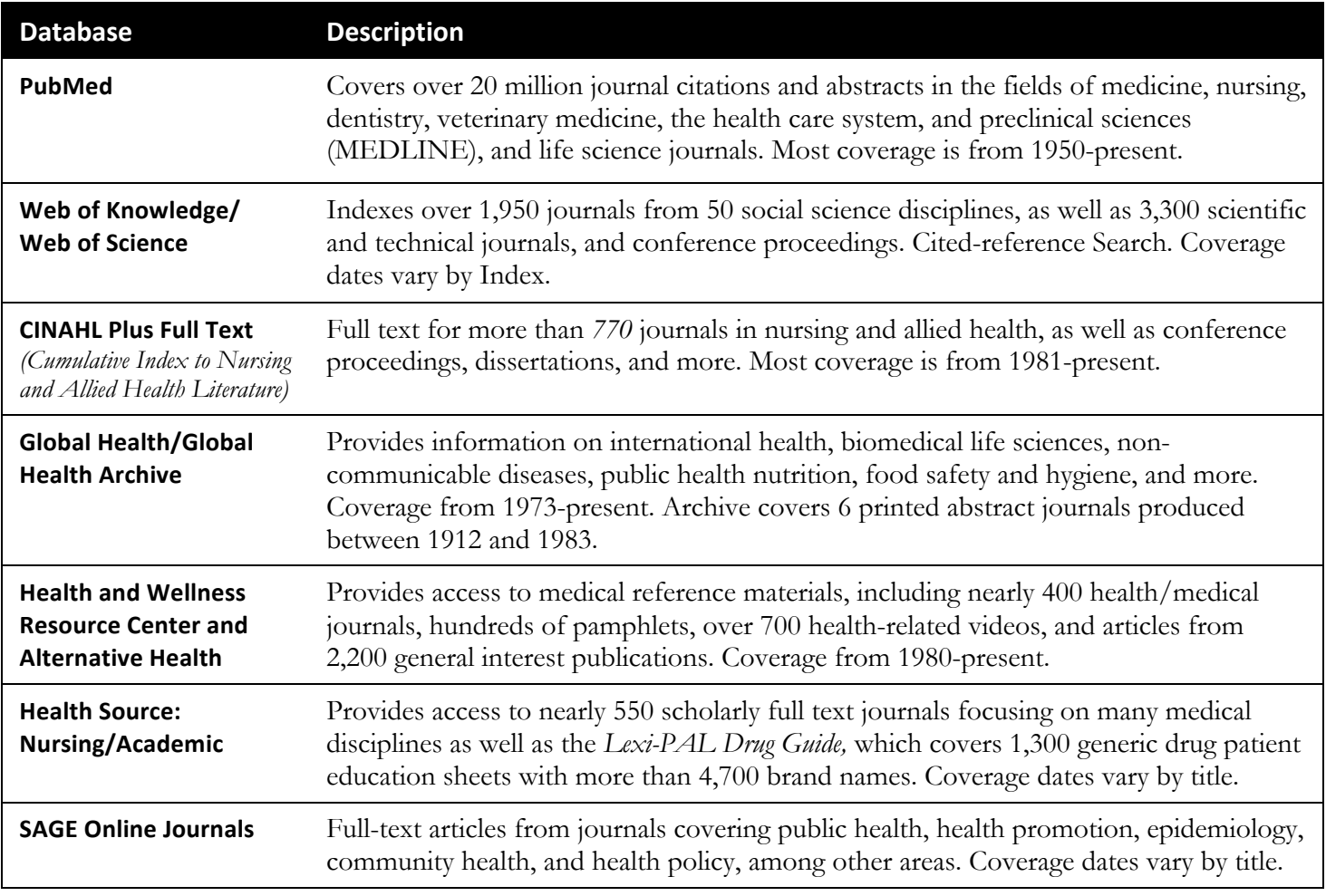

# **Other Select Databases**

Academic Search Complete, Cochrane Library, Health Source: Consumer Edition, Journals@OVID, PsycINFO, ScienceDirect, Social Services Abstracts, Sociological Abstracts, SPORTDiscus with Full Text, SpringerLink

# **Journals**

- *Action Research* (Sage Publications Ltd.) Access 2003-present via SAGE
- *Annual Review of Public Health* (Annual Reviews) Access 1980-present via Sciences Collection
- *Progress in Community Health Partnerships: Research, Education, and Action* (The Johns Hopkins University Press) Access 2007-present via ProjectMUSE

# **EVALUATION CONSIDERATIONS**

While peer-review and publication do provide a critical evaluation process, you still need to *determine if a given article, book, etc. meets your needs and the needs of your assignment*. You should *consider the author's authority, scope of the source, context/time period in which the source was written, and objectivity of the way information is presented*. Just as you should ask yourself who sponsors a web site and the potential bias, you should ask yourself who sponsored a research study and who published the article you are reading.

#### **RESEARCH MANAGEMENT**

Streamline the management of your research by using a **citation management tool**. The library provides subscription access to two such web-based tools, EndNote Web and RefWorks. These tools are most helpful if you are working on research involving many citations (more than 20) or ongoing projects like a manuscript, thesis, or dissertation. You can use EndNote Web or RefWorks to:

- create your own personal database to keep track of your research articles, documents, websites, etc.;
- automatically generate a bibliography in a variety of styles (e.g., APA, ASA, Chicago, MLA);
- add in-text citations to; and
- share research sources with colleagues or collaborators.

The table below provides basic information to get you started using either EndNote Web or RefWorks.

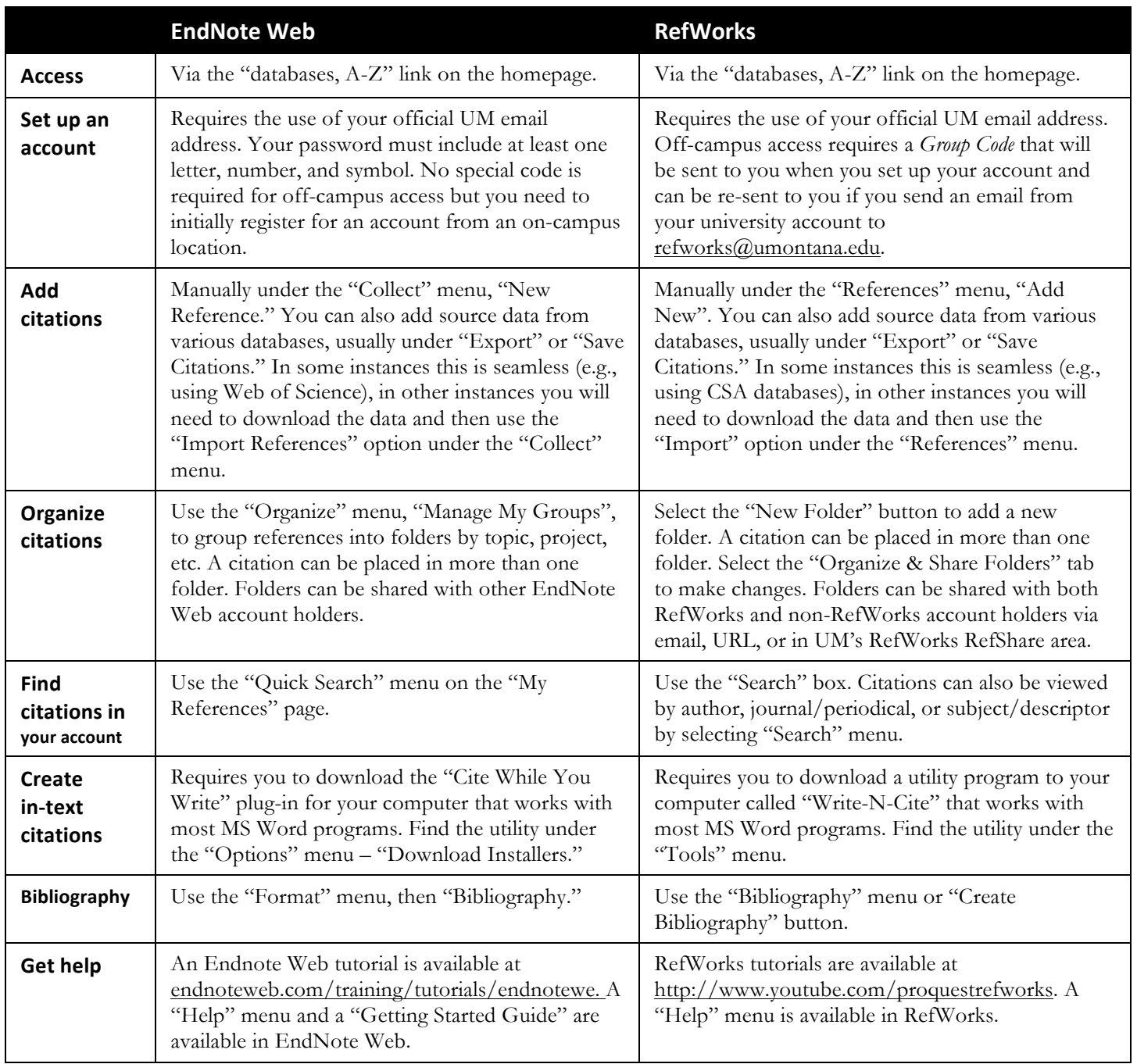